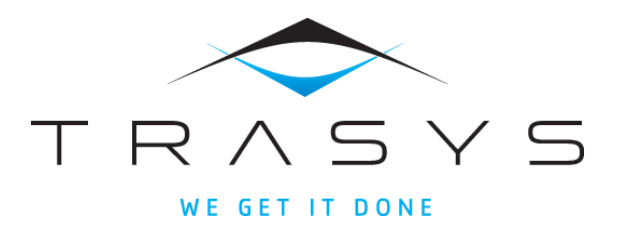

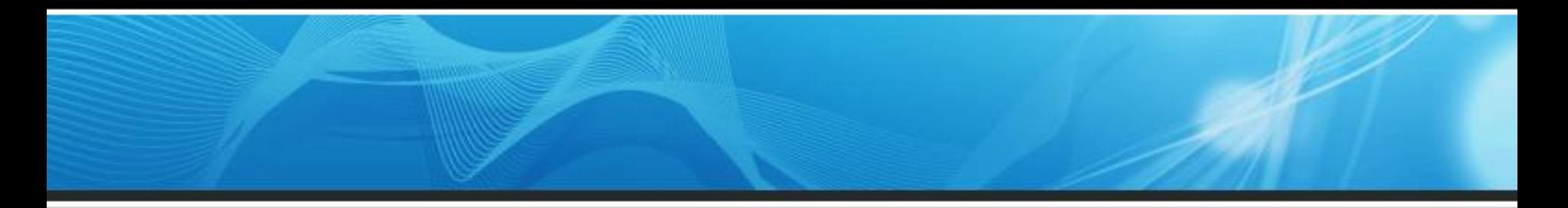

# The ORCCAD Control/Command Approach: Application in European Planetary Exploration

K. Kapellos - TRASYS (Belgium)

Journee Bernard Espiau

# ESA Planetary Exploration Missions

- Landing humans on planets and returning them safely back to Earth will constitute an effort that present day society finds difficult to fund. Human landings have been postponed for the second half of the next decade.
- ESA and NASA have plans to fly joint/coordinated missions to Mars every Earth-Mars opposition until Mars Sample Return (MSR)
- ExoMars mission
	- 2016 slice: Orbiter + EDL demonstrator
	- 2018 slice: Rover + Pasteur payload
	- Scientific interest
		- Identify and characterise possible hazards to human exploration
		- Enhance the knowledge of the Martian environment
		- Exobiology with in-situ soil sample analysis
	- Technological interest
		- Landing of large payloads on the surface of Mars
		- Mars Surface Mobility

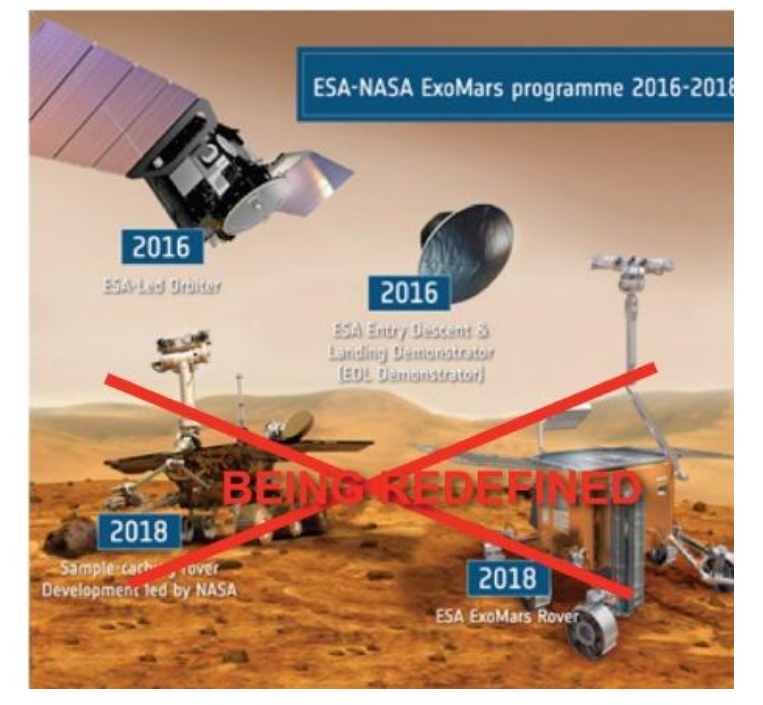

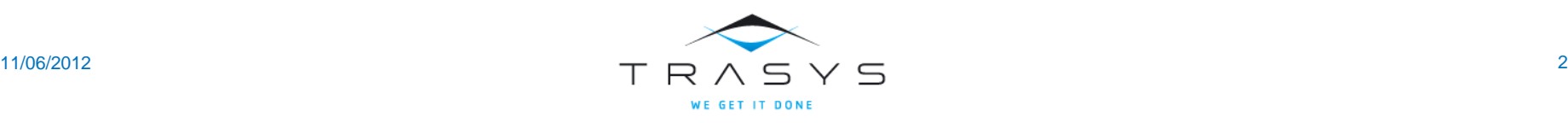

# ESA Planetary Exploration Missions

- Mars Sample Return (MSR)
	- ESA develops elements of the mission
		- A Mars Sample Transfer and Manipulation System (MSSTM) providing the function to transfer samples from the acquisition device to the Mars Ascent Vehicle (Prime: ASU)
		- A Sample Fetching Rover (SFR) being capable of traverses of few kilometers (~20km)

- Lunar Mission
	- Not later than 2018
	- Analyzing the structure and composition of lunar dust
	- Characterizing in-situ resources in the form of volatiles

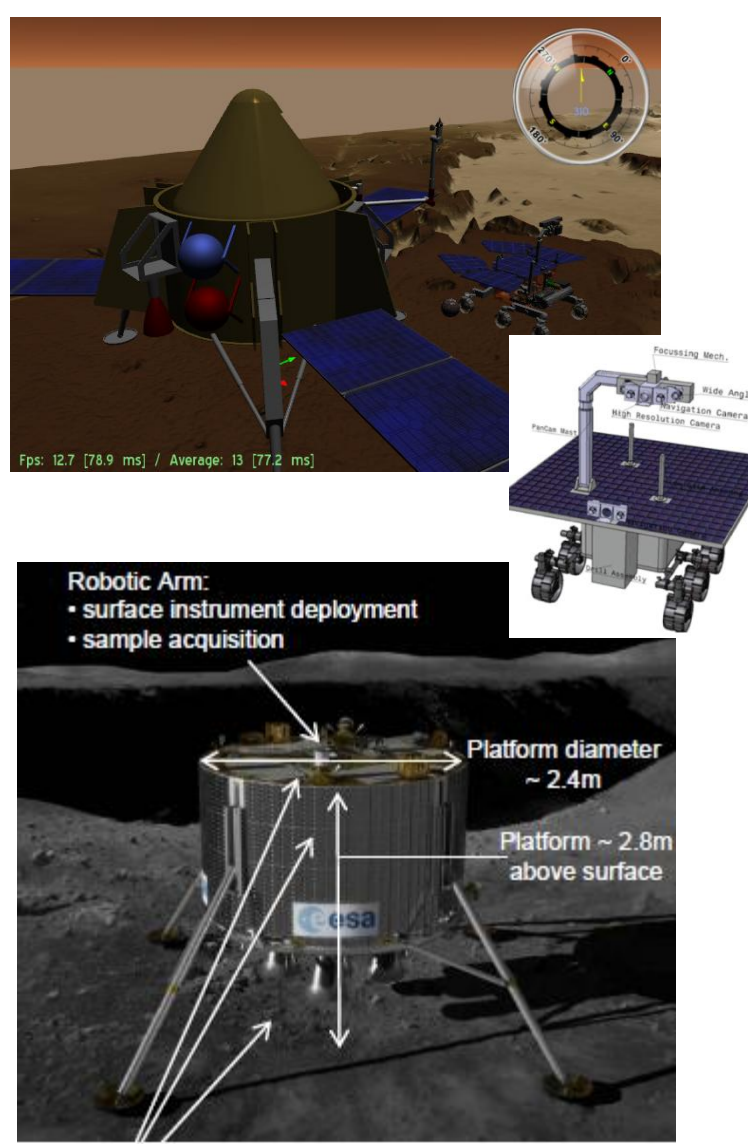

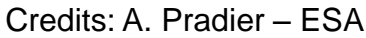

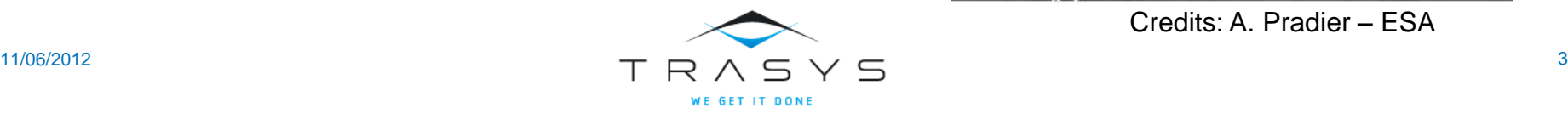

## Rover Operations Structure

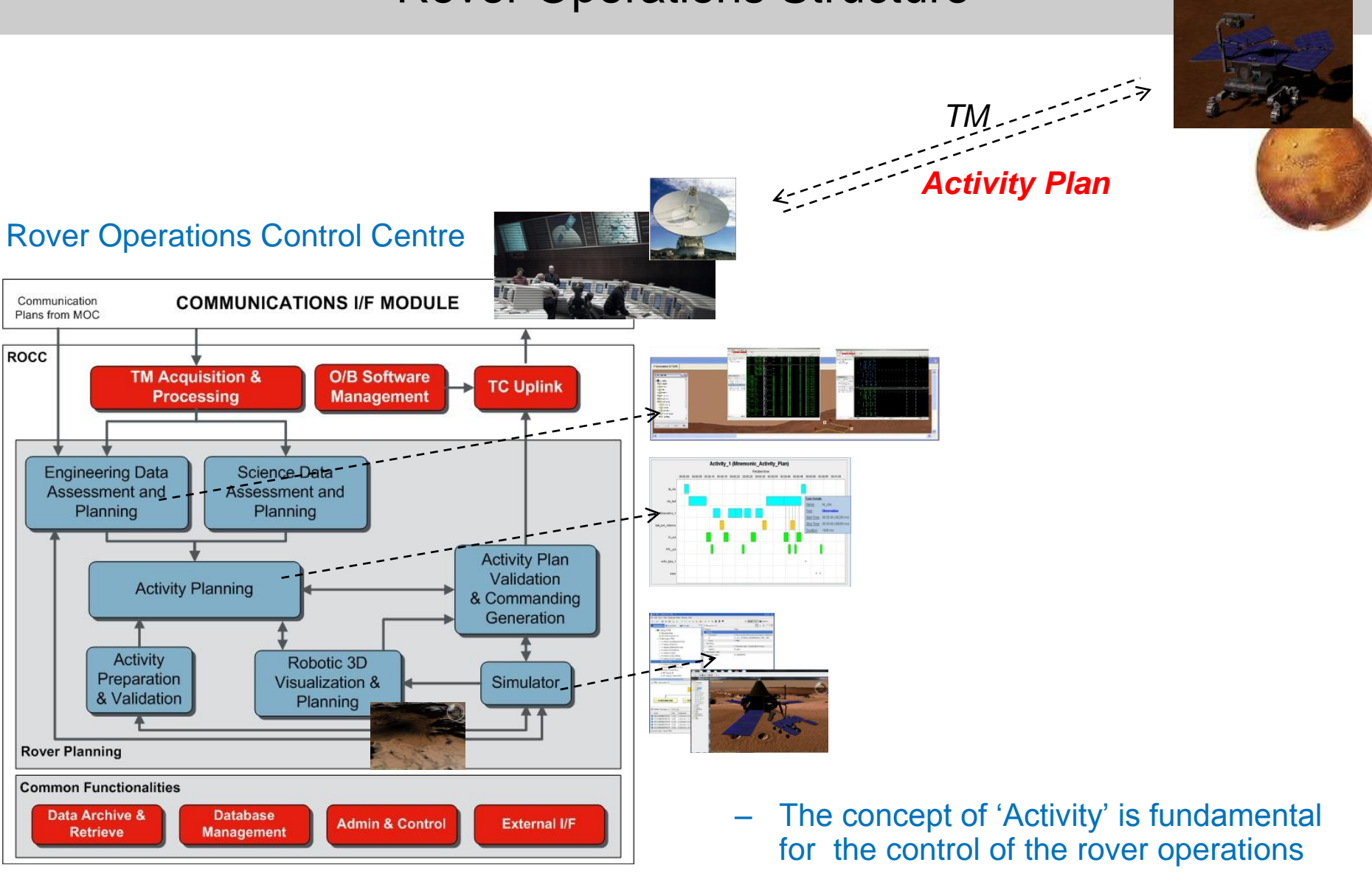

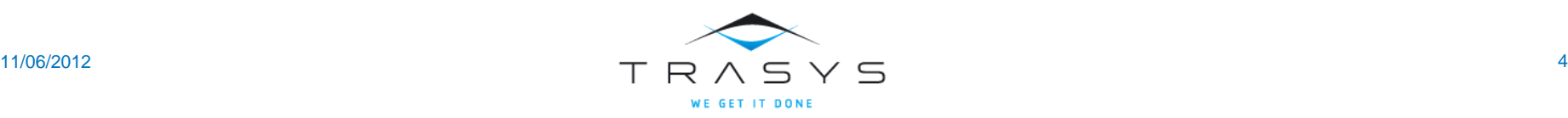

#### Rover Operations Structure

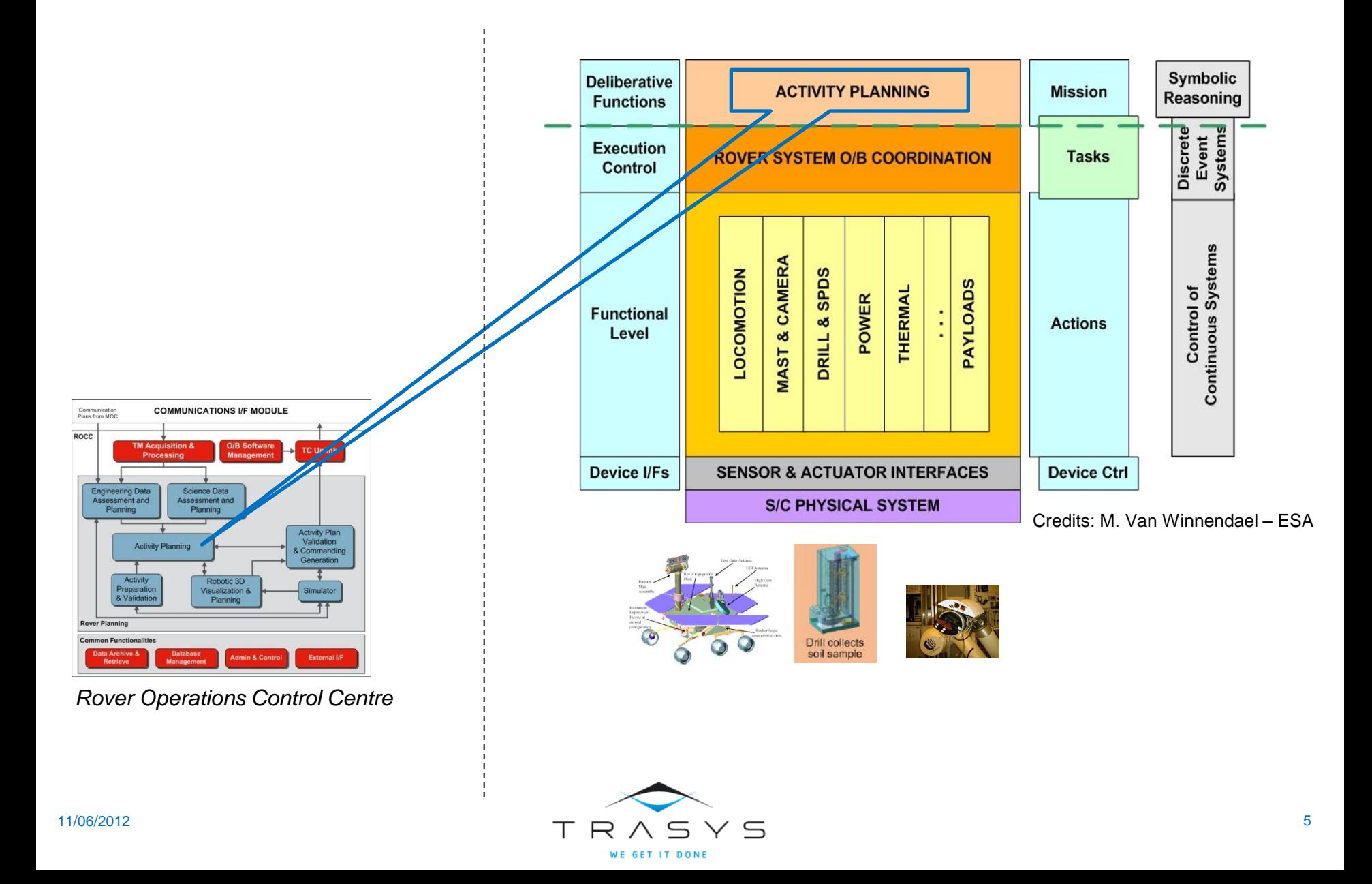

## Plan

- Functional layer
	- Action definition
	- Action validation
- Execution layer
	- Task definition
	- Task validation
- Deliberative layer
	- Activity Plan

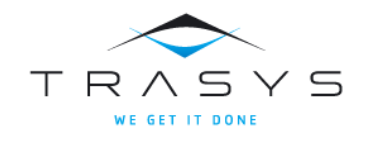

- An Action is defined as the complete and parameterised specification of:
	- A control law
	- A local behavior rythmed by events
	- Temporal constraints (real-time aspects)

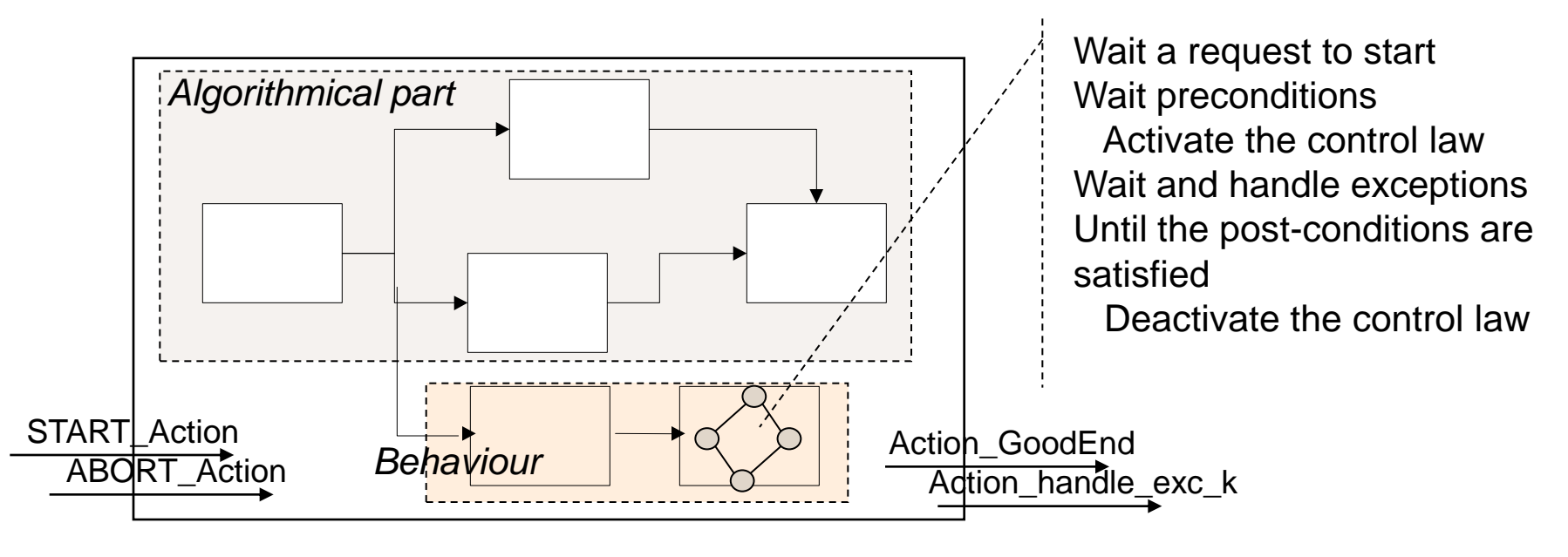

Examples: *move\_mast\_to(), take\_image(), …*

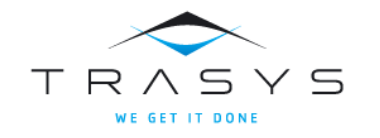

#### Actions involved in the [Mars Sample Return](3min-720p.avi) - Sample Transfer activities

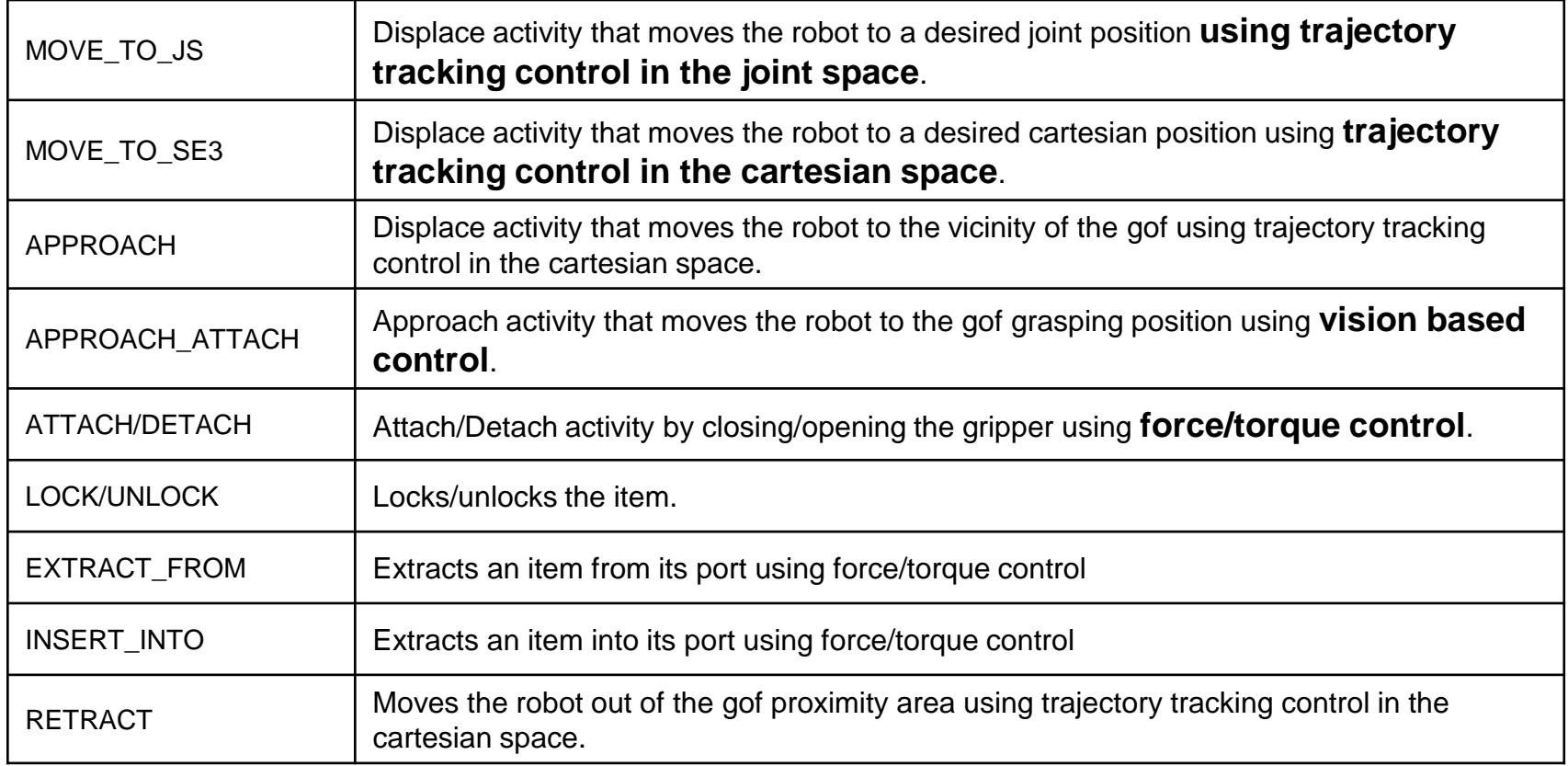

#### (\*) MSSTM ESA Activity: prime Astrium UK

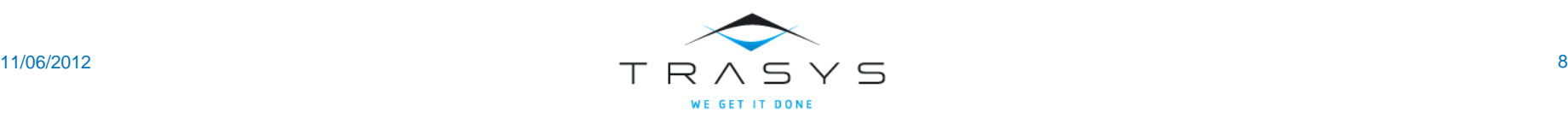

- Designed in the framework of the Task Function approach
	- The user's objective may in general be expressed as the regulation to zero of a ndimensional *C<sup>2</sup>* function *e(q,t)*, called task function

$$
\Gamma = -\lambda \hat{M} \left( \frac{\partial e}{\partial q} \right)^{-1} G \left( \mu De + \frac{\partial e}{\partial q} q + \frac{\partial e}{\partial t} \right) + \hat{N} - \hat{M} \left( \frac{\partial e}{\partial q} \right)^{-1} f \qquad \frac{\partial e}{\partial q} \left( \frac{\partial e}{\partial q} \right)^{-1} > 0
$$

- $-$  Joint space:  $e(q(t)) = q(t) q_d(t)$
- $-$  Cartesian space:  $e(r(t)) = x(t) x_d(t)$
- Visual Servoing: *[e\(r\(t\)\) = C \(s\(r\(t\)\) –](TestProtocol.avi) [s\\*\)](TestProtocol.avi)* 
	- $s(r(t))$ : current value of the visual information
	- s\*: desired value of the visual information
	- C: combination matrix 6xk

Hybrid control:  $e = W^* e_1 + a(l_6 - W^* W) e_2$  $e = W^* e_1 + a(l_6 - W^* W) e_2$  $e = W^* e_1 + a(l_6 - W^* W) e_2$  $e = W^* e_1 + a(l_6 - W^* W) e_2$  $e = W^* e_1 + a(l_6 - W^* W) e_2$  $e = W^* e_1 + a(l_6 - W^* W) e_2$  $e = W^* e_1 + a(l_6 - W^* W) e_2$ 

$$
e = C \frac{\partial s}{\partial r} T_{q}
$$

$$
L_{s} = \frac{\partial s}{\partial r}
$$

1

 $\vert$  $\overline{\phantom{a}}$ 

 $\mathbf{I}$  $\mathbf{I}$ 

 $\partial_0$ 

 $\sqrt{2}$ 

 $\setminus$ 

 $\sum$ 

 $\hat{\partial e}$ 

*e*

*q*

J

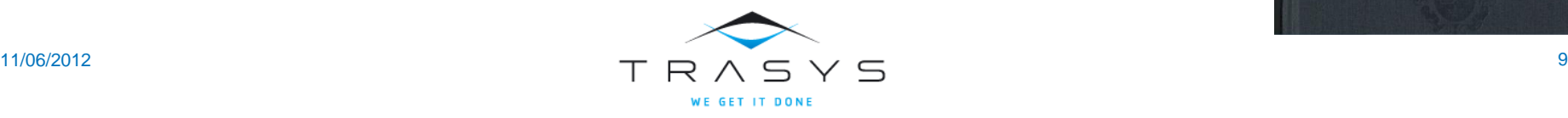

- Real-Time aspects
	- Multi-tasking, multirate real-time
	- Hard or weak synchronization (minimize latencies)
	- Data integrity over asynchronous links
	- On-line reconfigurations via exceptions
	- Links with hardware (drivers, sockets, etc.)
	- Control aware real-time
	- Design and implementation of special API for Feedback scheduling*:* 
		- Varying clocks
		- Varying priorities
		- Overrun handlers
	- Automatic code generation

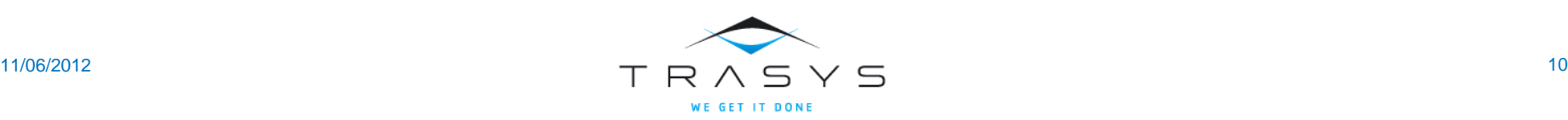

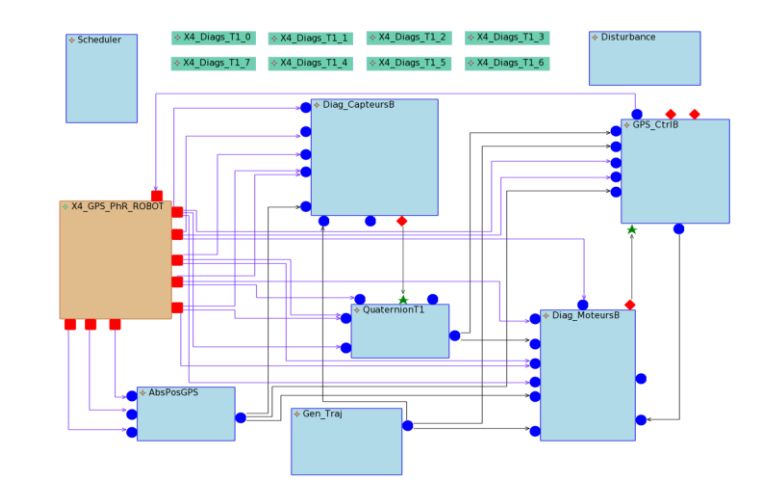

## Functional Layer – Action Validation

- Use of the Siconos simulation platform [INRIA / BIPOP], a free software, dedicated to modeling, simulation and control of Non Smooth Dynamical Systems including mechanical systems with contact, impact and friction
	- Introduction of the kinematics and dynamics data
	- Use of the HuMAns Toolbox for:
		- automatic generation of the robotic arm models and control functions; integration with the Siconos kernel
		- analytical computation of the contacts between the EE and the sample container
	- Integration into the ORCCAD controller

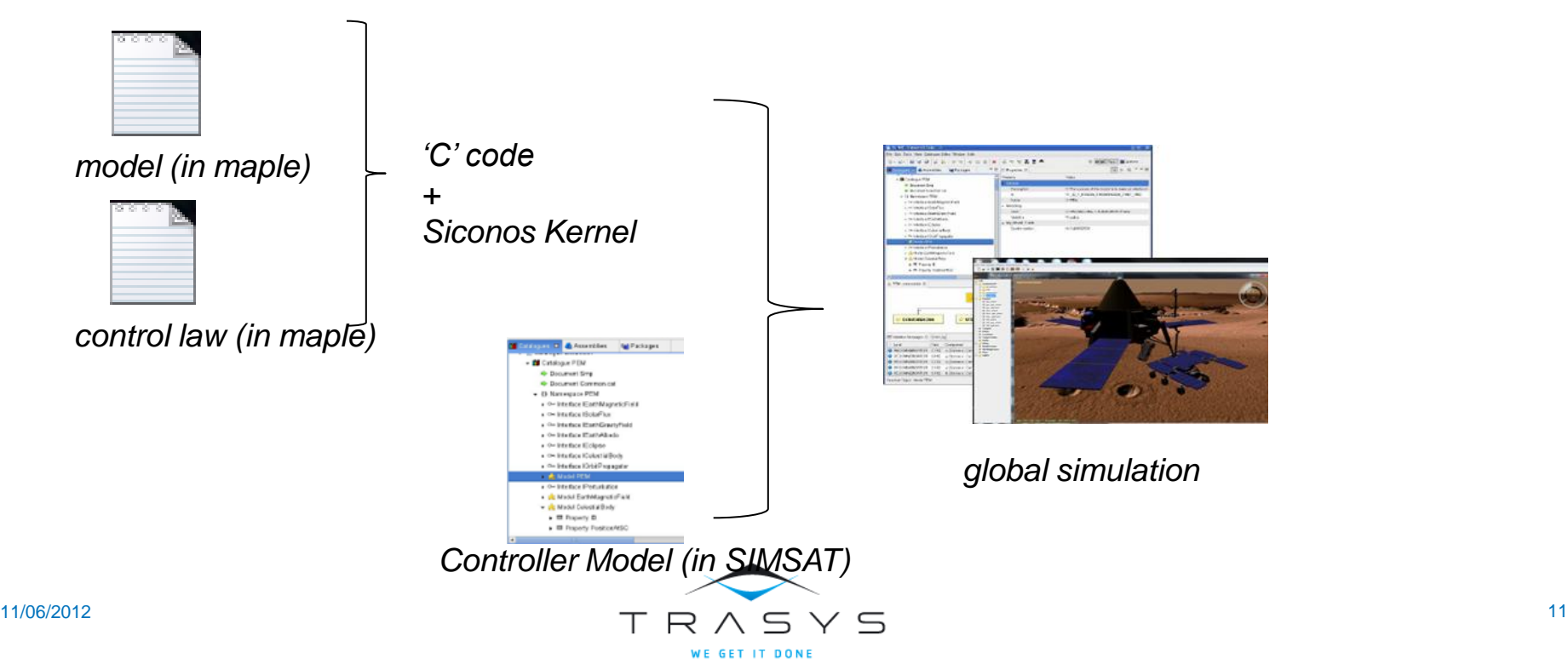

**Continuous Time Simulation** 

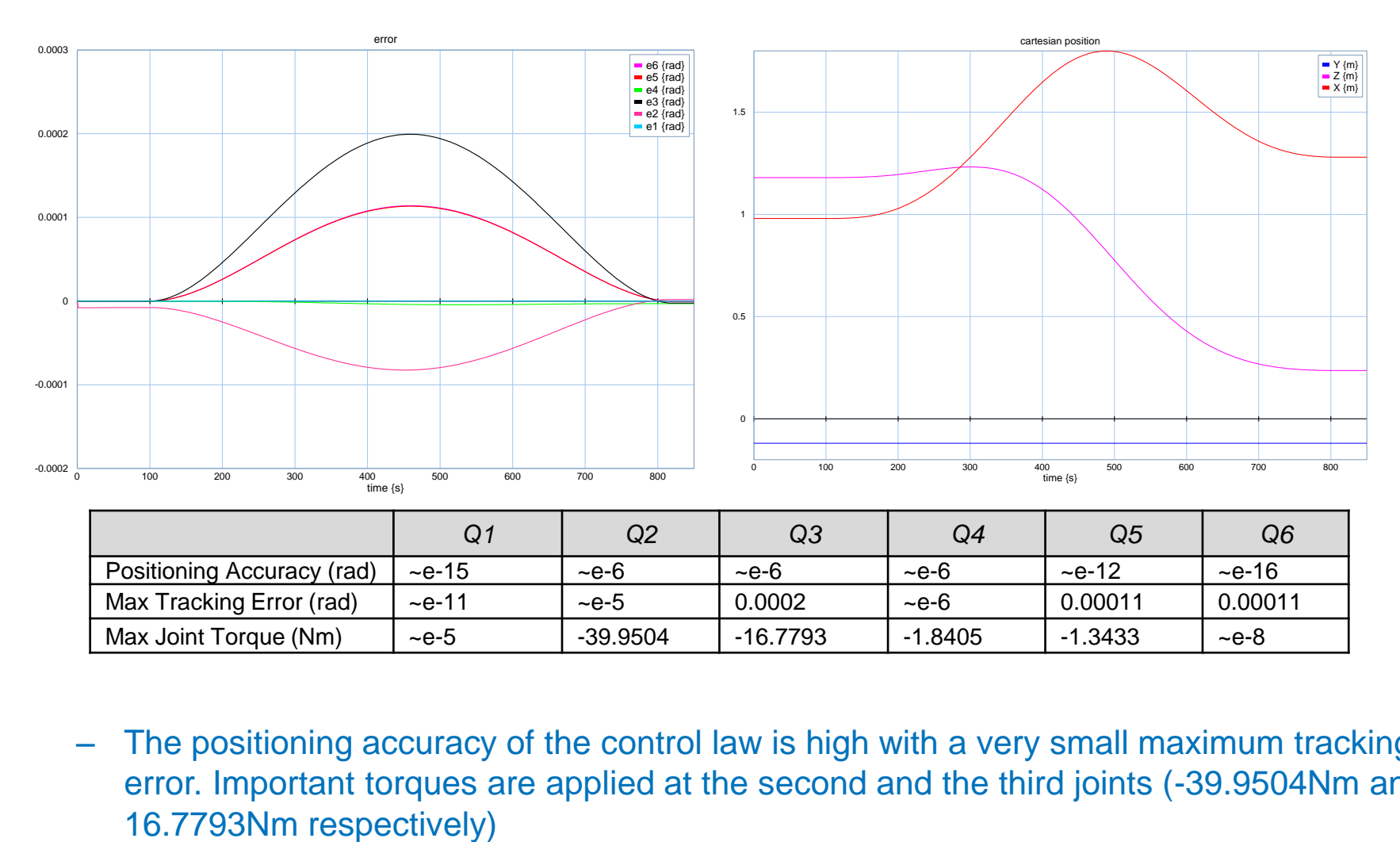

The positioning accuracy of the control law is high with a very small maximum tracking error. Important torques are applied at the second and the third joints (-39.9504Nm and -

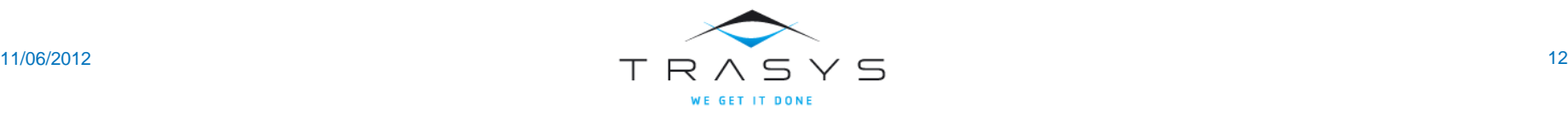

**Descretised time simulations** 

Normal forces (red) and tangential forces (in green)

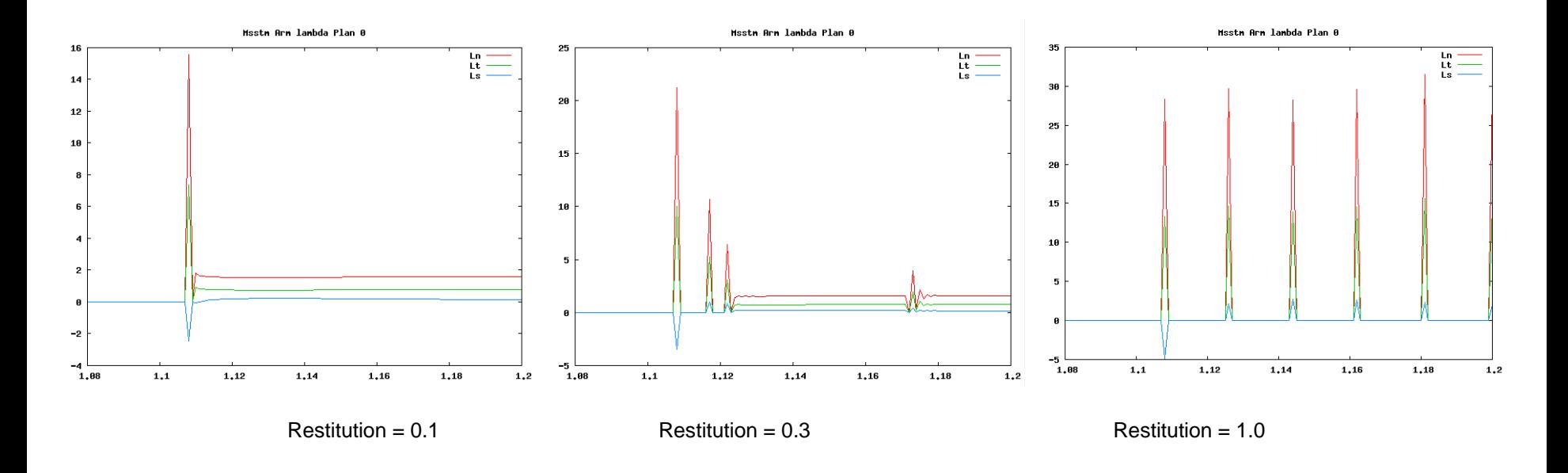

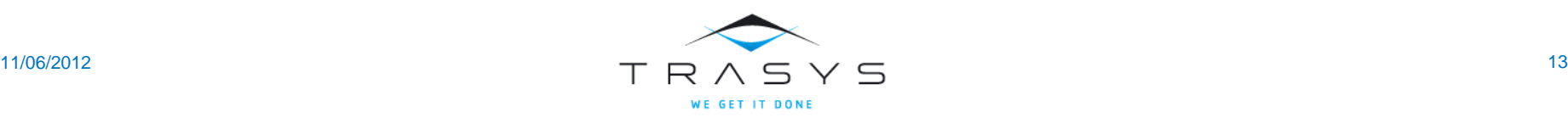

**Simulation considering environmental conditions** 

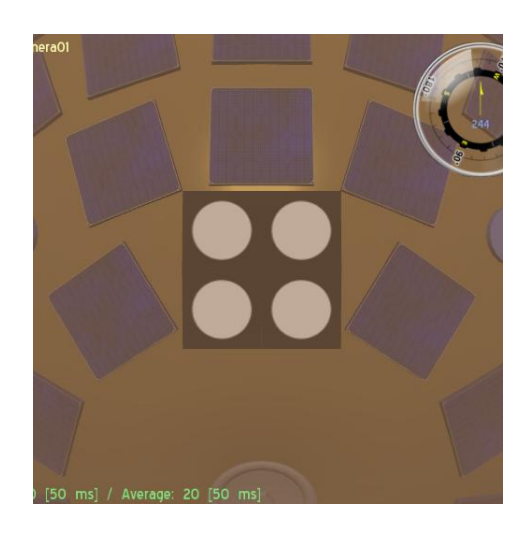

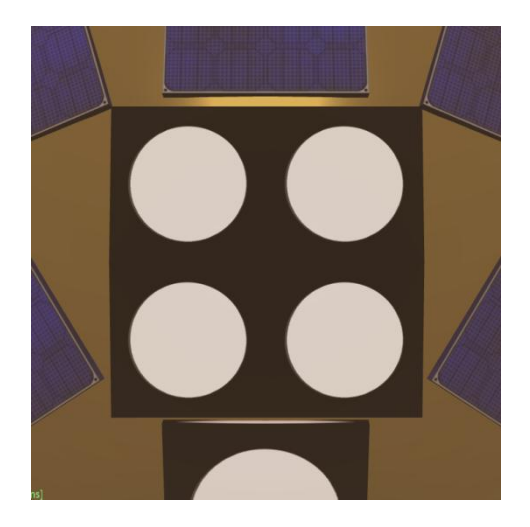

Grey level histogram 20 ×.

#### $50$ 100 gray level – Mean error per direction

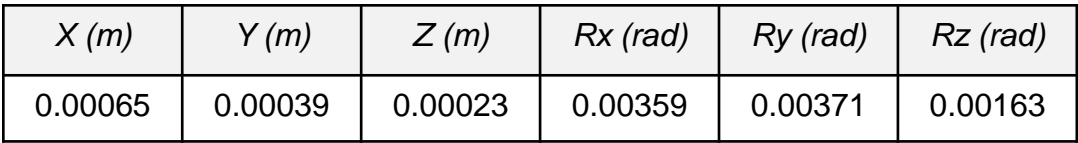

150

 $250$ 

 $200$ 

#### – Standard deviation per direction

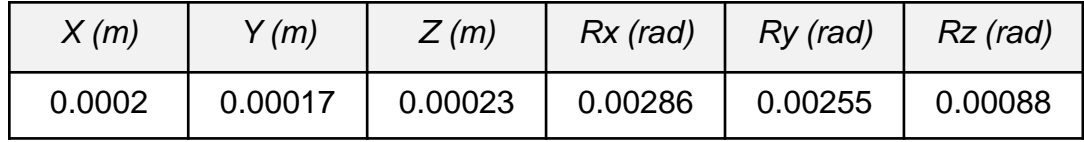

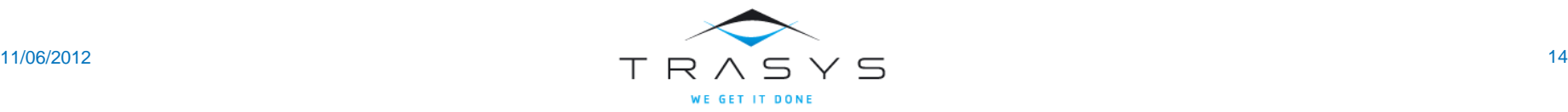

#### Functional Layer – Breadboarding

- **Increase the Technology Readiness Level** 
	- End effector, ...

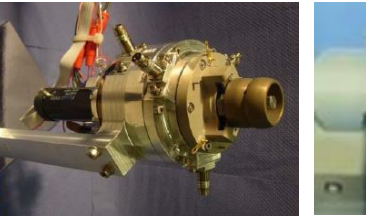

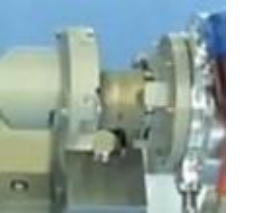

– Vision Based Control

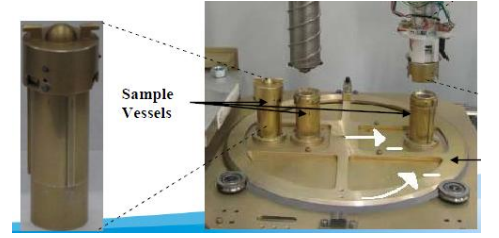

Credits: RUAG Credits: Selex - GA

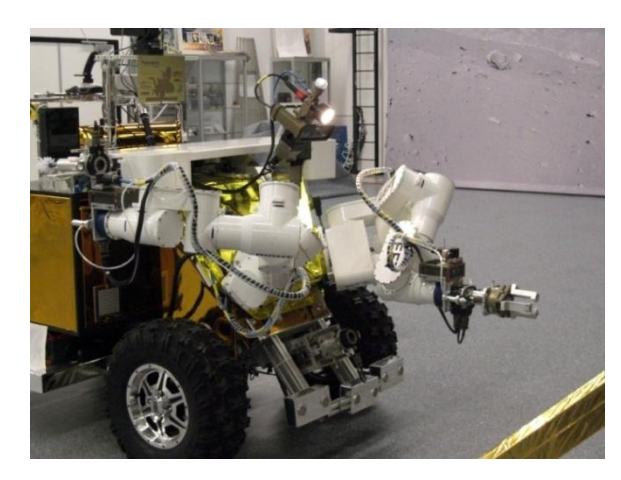

• Use of LAGADIC – ViSP s/w

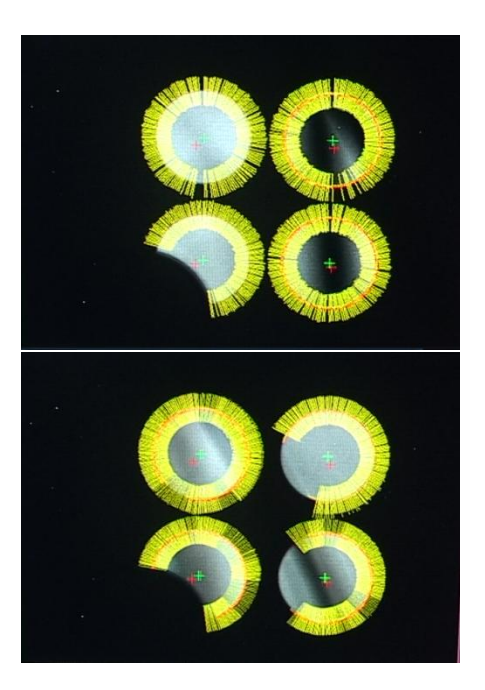

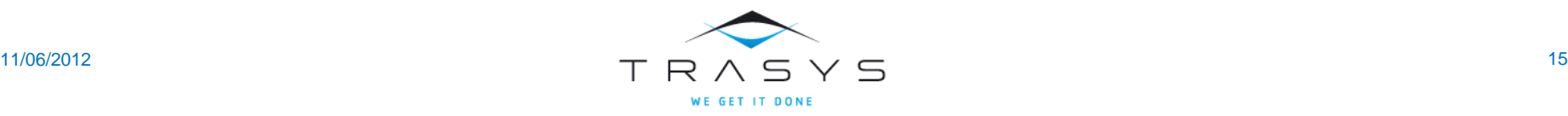

# Functional Layer – Tools

**BS Autoxy** Module-CT Alar

Clock

Input Port

External

SourceNam

Period Min

1 msec

Duration

Done

**BBBBF** 

का जाना **ला** 

• ILOG Based MMI

• Simplified environments

- On-going developments under Eclipse
	- Plug-in for specification and code generation, connections with external modelling tools, ….

**B** VortexXYZ

厚

T.

料

試

抖

 $\mathbf{z}$ 

 $\mathbf{z}$ 

團

 $\mathcal{P}$ 

肋

图日日图 它

**国图 Autoxy:** 

**Related Cod** 

File Libraries Robot-Task Module Link Vie

Module-F Algorithn

 $\sqrt{\frac{1}{2}}$  var.c

utation **M** compute.c

 $\sqrt{ }$  end.c

Initialisation **b**init.c

Apply Help

Autoxya

88868

Autoxyz

Postobs

– Use of XML format for data specification

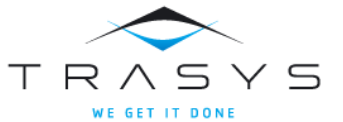

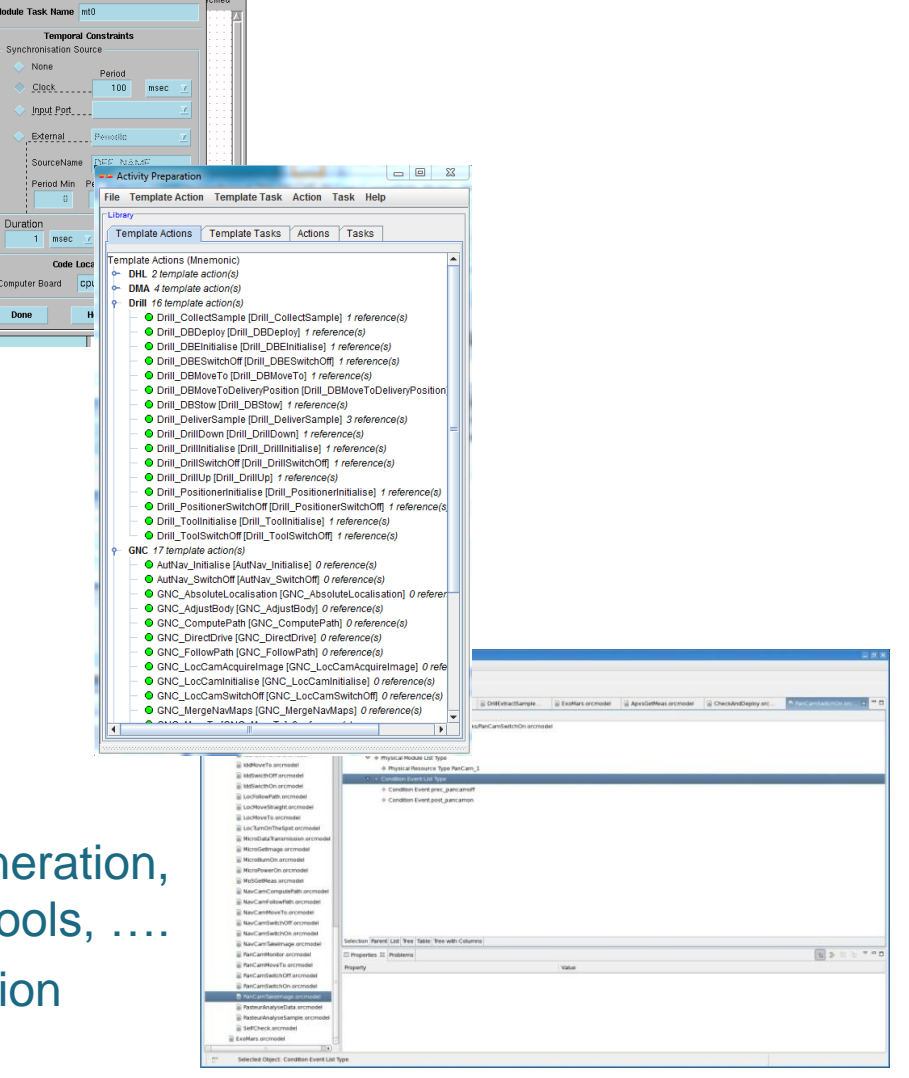

## Plan

- Functional layer
	- Action definition
	- Action validation
- Execution layer
	- Task definition
	- Task validation
- Deliberative layer
	- Activity Plan

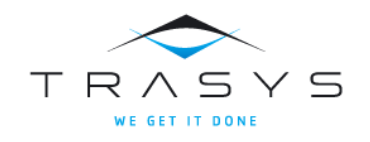

#### Rover Operations Structure

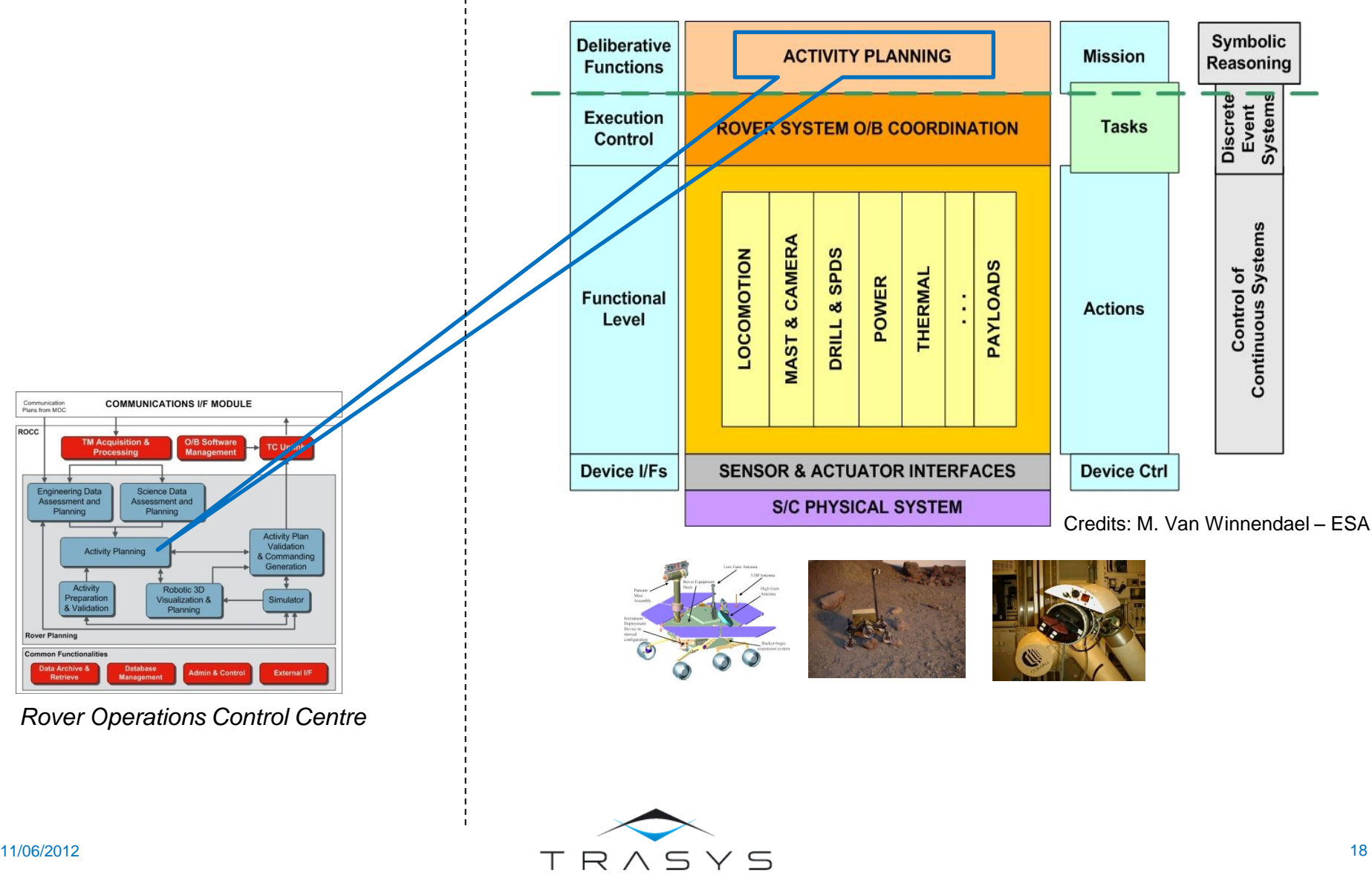

**WE GET IT DONE** 

#### Execution Layer – Task Definition

 When moving from Actions to Mission objectives there is an intermediary level where the Rover activities (Tasks) are expressed in terms of FSMs

```
do [
 DrillMoveTo ();
  CloseImagerMoveTo ();
\blacksquare CloseImagerMonitor()
 ||
     DrillExtractSample()
 ]
] watching Alarm do ….
```
- Examples: *Autonomous Navigation, Travel, Drill, Sample Analysis*
- **Tasks shall be formally defined and validated**

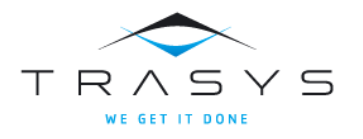

## Execution Layer – Task Definition

- A Task is defined as a logical and temporal composition of Actions and other Tasks including logic for making checks and decisions. It is formally defined in its most complete form as:
	- A set of pre-conditions which need to be fulfilled before the main body of the Task starts.
	- A main body, (nominal execution of the Task), composed of Actions, Tasks and conditions which fulfils the goal of the Task.
	- A set of post-conditions that induce the end of the Task.
	- A set of reaction rules to process every exception by a recovery handling body (this is a way to provide optional activities).
	- A pre-defined behavior for the logical co-ordination of the previous items: the main body of the Task is activated after satisfaction of the pre-conditions, and normally ends when the post-conditions are satisfied. If an exception occurs, this nominal execution is aborted and replaced by the specified recovery body.

- **Definition adapted to the ExoMars operations**
- **IF In line with the ECSS-E-ST-70-01on OBCPs**

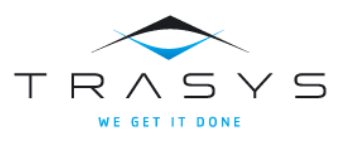

- Reactive systems *Reactive system inputs* and *outputs*
- Behavior of the system
	- All allowed sequences of the input/output events
	- Synchronous approach
		- The duration of the system reaction is negligible wrt the input signal occurrences
	- ESTEREL language
		- Dedicated for reactive systems programming
		- Compilation to finite state automata
		- Tool for simulation, verification and code generation

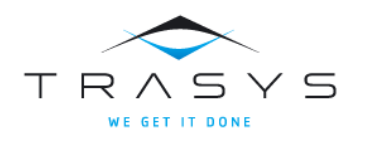

#### Execution Layer – Task Specification

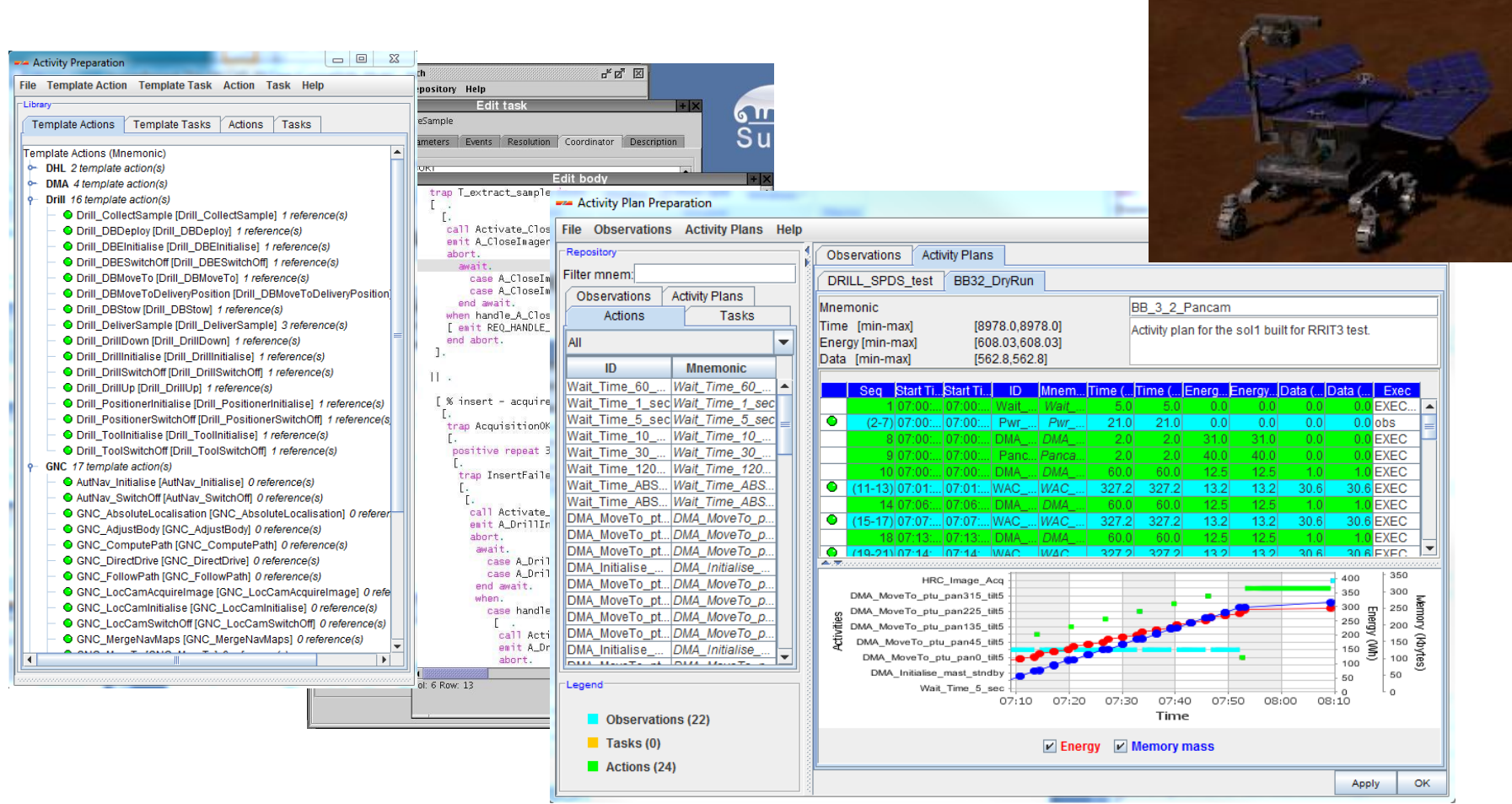

- ExoMars Activities specification
	- $-$  ~120 Actions / 30 Tasks

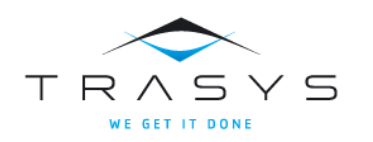

#### Execution Layer – Task Formal Verification

- **Task Formal Verification** 
	- Systematisation of the properties to be verified
	- Automatic generation of the 'observers'
	- Use of the Esterel tools

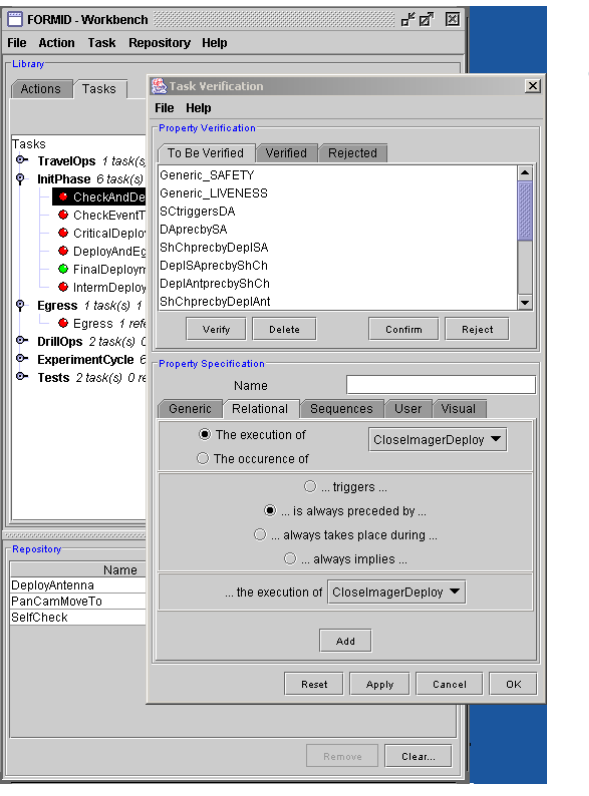

- Relationship between Actions/Events and Actions – The execution of the Action/Task *… triggers … … is always preceded by … … always takes place during … … always implies …* the execution of the Action/Task
	- The occurrence of the Event 'event' *… triggers …*
		- the execution of the Action/Task

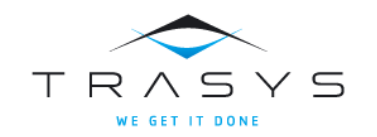

#### Rover Operations Structure

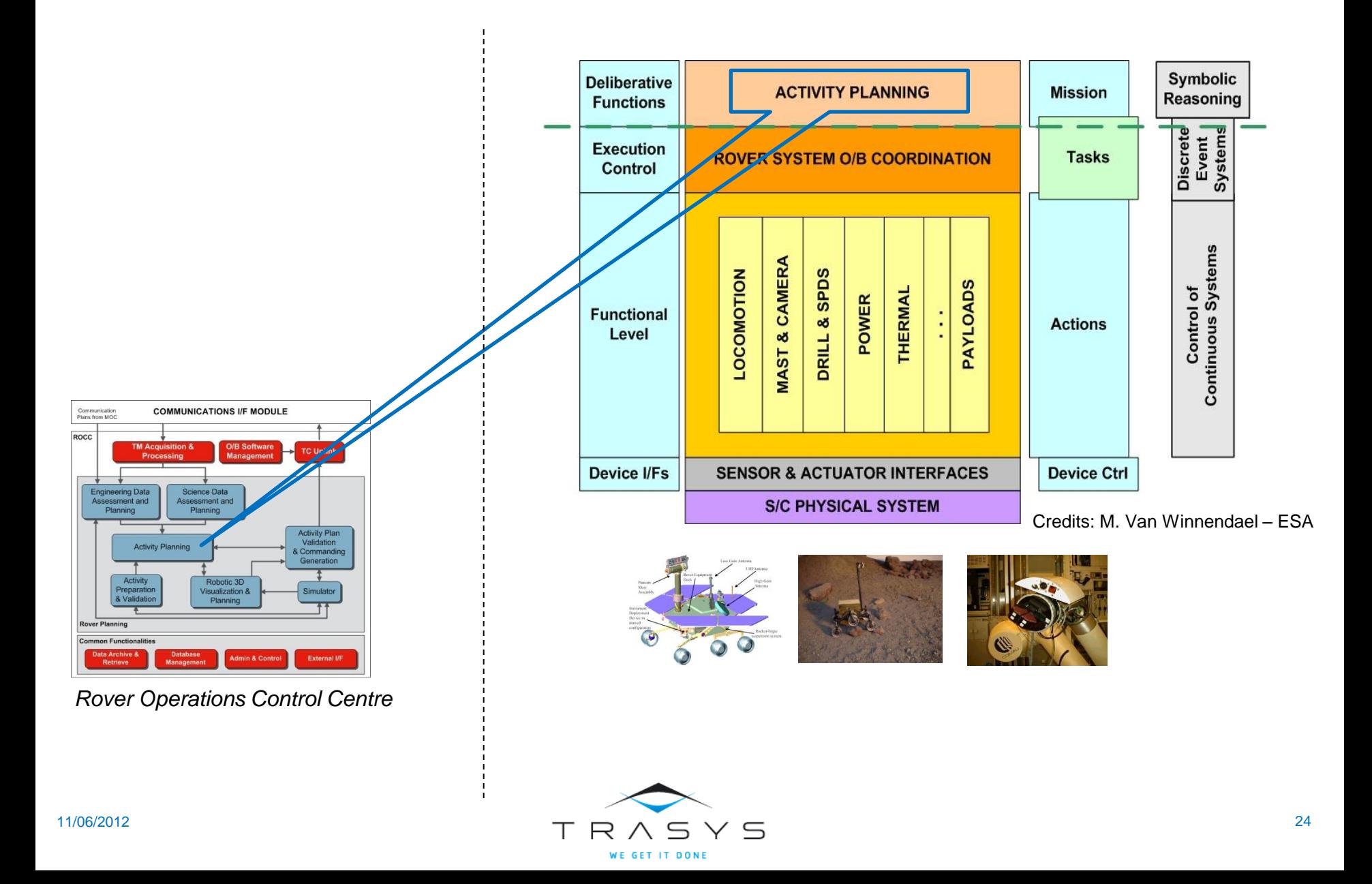

## Deliberative Layer

- **IRONCAP considers the problem of generating strong conditional plans which** allow for parallel activities (Actions/Tasks), partial observability and take into account uncertainty on the duration of the activities, uncertainties on the ordering of events and uncertainty on resource consumption to guarantee goal achievement
	- Uncertainty is modelled by distinguishing controllable and uncontrollable state and temporal variables

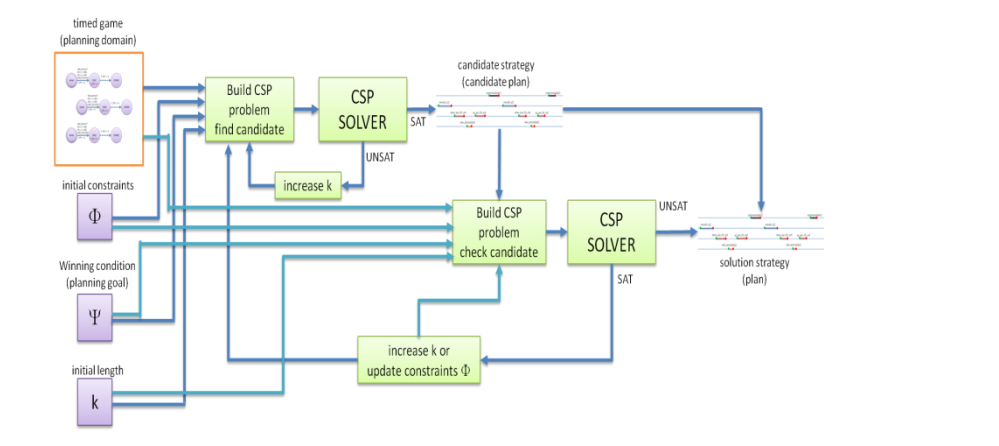

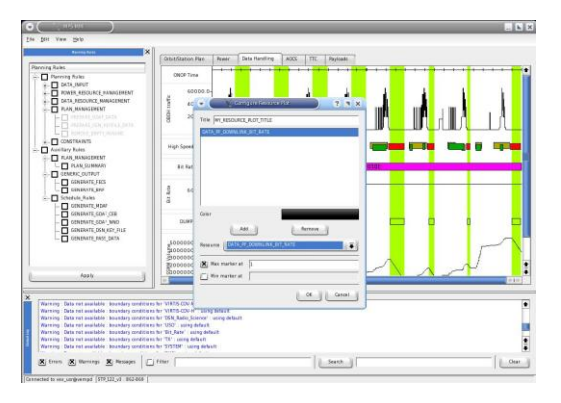

– The planning problem formally represented as the problem of finding a winning strategy in timed/hybrid game

(\*) IRONAP: ESA on-going Activity: VEGA / FBK (A. Cimatti) / TRA

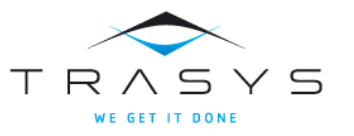

# ORCCAD Integrated into the 3DROV Simulator

#### *Physical s/s*

- Robotic Arm
- Rover, ….
- Power, Thermal

#### *Environment*

- Atmosphere
- Orbiter & Timekeeping
- Terrain

#### *ORCCAD Controller*

- Control laws
- Actions, Tasks
- 

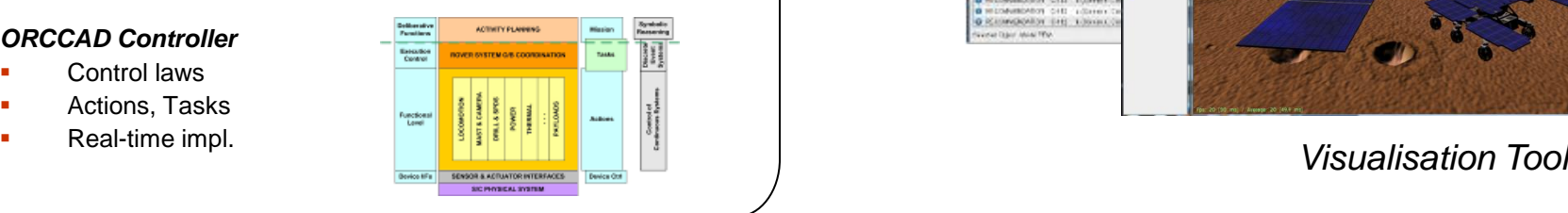

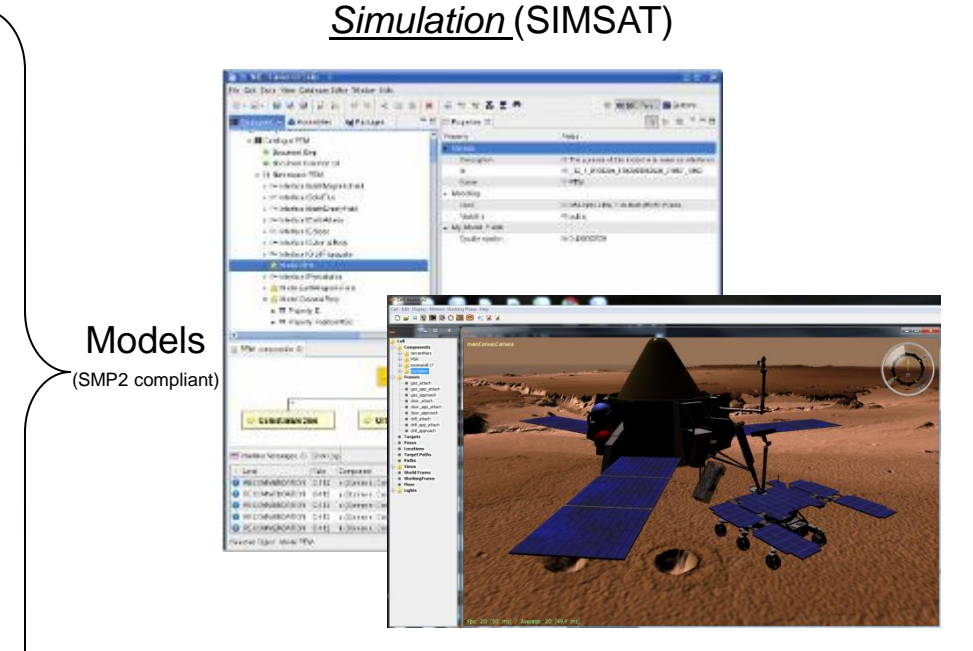

#### **Nain components**

- Physical s/s models
- Controller model
- Environment model
- 3D Visualisation component
- SIMSAT framework (ESA/ESOC Tool)

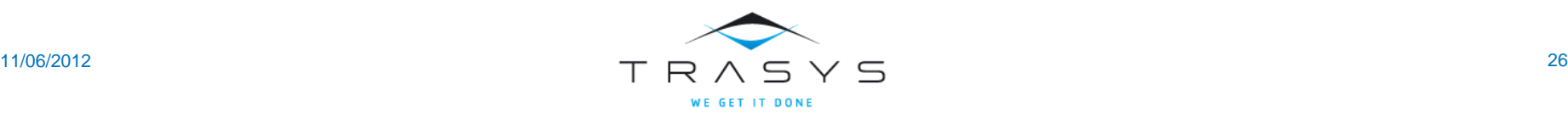

#### **ORCCAD**

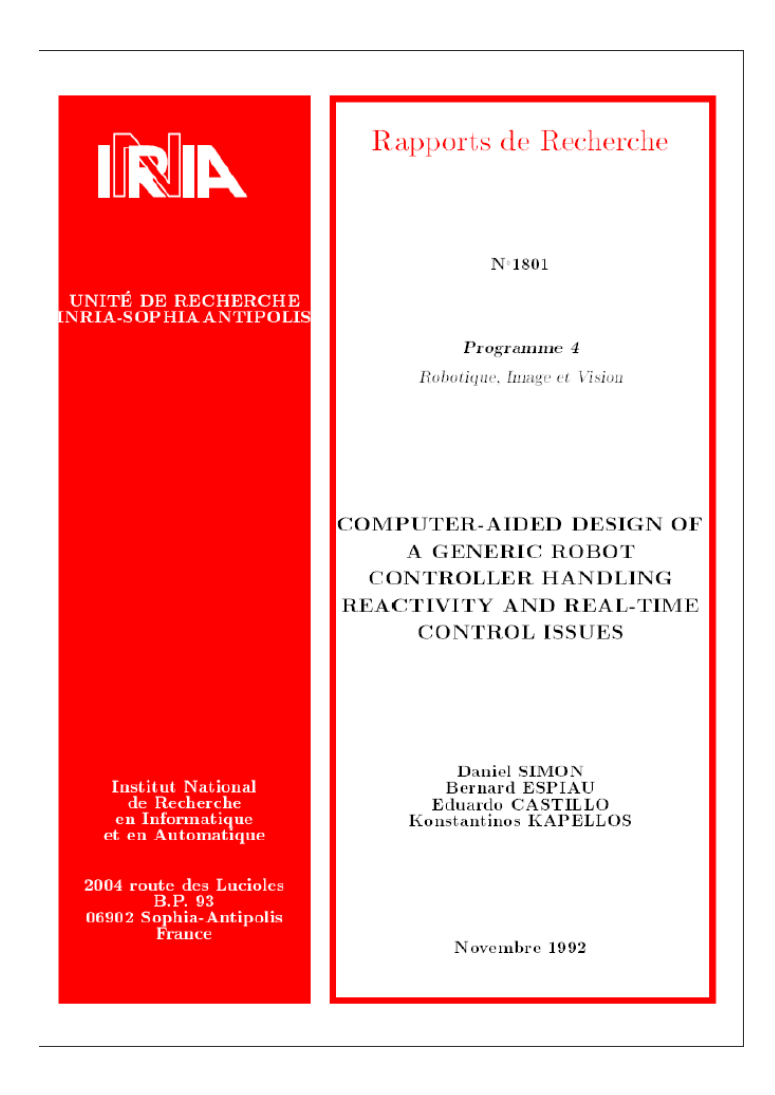

- **Bernard**
- Daniel
- Jean-Jacques
- Antoine
- Eve
- Eduardo
- Konstantinos
- Roger
- Soraya
- Nicolas
- Eric
- Olivier
- **Florine**

– …

![](_page_26_Picture_16.jpeg)

#### **Contacts**

![](_page_27_Picture_1.jpeg)

K. Kapellos **TRASYS** Terhulpsesteenweg, 6C, 1560 Hoeilaart Phone: +32 2 893 15 08 Fax: +32 2 893 14 00 E-mail: [Konstantinos.Kapellos@trasys.be](mailto:Konstantinos.Kapellos@trasys.be)

![](_page_27_Picture_3.jpeg)

![](_page_27_Picture_4.jpeg)

L. Joudrier ESA/ESTEC Keplerlaan 1, 2201AZ Noordwijk, The Netherlands Tel: +31-71-565-8294 Fax: +31-71-565-5419 E-mail: [luc.joudrier@esa.int](mailto:luc.joudrier@esa.int)

![](_page_27_Picture_6.jpeg)